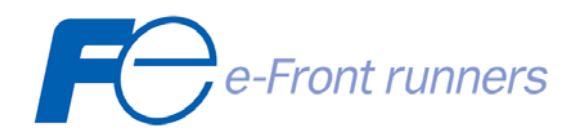

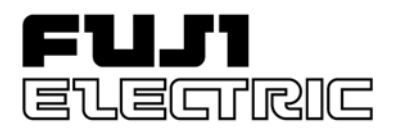

# **ПРЕОБРАЗОВАТЕЛИ ЧАСТОТЫ**

*FRENIC-MEGA G1 FRENIC-ECO F1 FRENIC-MULTI E1 FRENIC-MINI C1* 

**СРАВНИТЕЛЬНАЯ ТАБЛИЦА ФУНКЦИЙ**

**1. ОСНОВНЫЕ ХАРАКТЕРИСТИКИ ПРЕОБРАЗОВАТЕЛЕЙ**

|                                                                                                    |                                                                                              |  |                                   | 1. ОСНОВНЫЕ ХАРАКТЕРИСТИКИ ПРЕОБРАЗОВАТЕЛЕИ            |                                                                                                    |                                                         |                                                                              |                                                                             |
|----------------------------------------------------------------------------------------------------|----------------------------------------------------------------------------------------------|--|-----------------------------------|--------------------------------------------------------|----------------------------------------------------------------------------------------------------|---------------------------------------------------------|------------------------------------------------------------------------------|-----------------------------------------------------------------------------|
|                                                                                                    |                                                                                              |  |                                   |                                                        | <b>FRENIC-</b>                                                                                                    | <b>FRENIC-</b>                                          | <b>FRENIC-</b>                                                               | <b>FRENIC-</b>                                                              |
|                                                                                                    |                                                                                              |  |                                   |                                                        | <b>MEGA G1</b>                                                                                                    | Eco F1                                                  | <b>Multi E1</b>                                                              | Mini C1                                                                     |
| Тип преобразователя<br>Назначение                                                                                                    |                                                                                              |  |                                   |                                                        | 803                                                                                                    |                                                         |                                                                              |                                                                             |
|                                                                                                    |                                                                                              |  |                                   |                                                        | Универсальное решение<br>для большинства<br>применений                                                                     | Специальное<br>решение для<br>насосов и<br>вентиляторов | Экономичное и<br>компактное<br>решение для<br>широкого спектра<br>применения | Микроинверторы<br>для простых<br>применений<br>(насосы,<br>конвейеры и др.) |
| Зфазы 380-480 В<br>Диапазон мощностей, кВт<br>1 фаза 200-240 В                                                                           |                                                                                              |  |                                   |                                                        | $0.4 - 630(710 \text{ для LD})$                                                                                            | $0.75 - 560$                                            | $0.4 - 15$<br>$0.1 - 2.2$                                                    | $0.4 - 4$<br>$0.1 - 2.2$                                                    |
| Перегрузка по току<br>Режимы нагрузки:<br>НD: мощность ПЧ равна мощности двигателя<br>LD: мощность ПЧ на ступень ниже мощности двигателя |                                                                                              |  |                                   |                                                        | Тяжелый режим HD:<br>200% - 3 сек,<br>150% - 60 сек<br>Пегкий режим LD<br>120% - 60 сек                                    | 120% - 60 сек                                           | 200% - 0.5 сек,<br>150% -60 сек                                              | 200% - 0.5 сек,<br>150% -60 сек                                             |
|                                                                                                    |                                                                                              |  |                                   | Пусковой момент                                        | 200% с 0.3 Гц (HD)                                                                                                    | 100%                                                    | 200% с 0.5 Гц                                                                | 150% с 5 Гц                                                                 |
|                                                                                                    | Максимальная частота (Гц)                                                                    |  |                                   |                                                        | 500                                                                                                    | 120                                                     | 400                                                                          | 400                                                                         |
|                                                                                                    | U/f - управление                                                                             |  |                                   |                                                        | $\bullet$                                                                                                    | $\bullet$                                               | $\bullet$                                                                    | $\bullet$                                                                   |
|                                                                                                    | Автоматическое энергосбережение                                                              |  |                                   |                                                        | $\bullet$                                                                                                    | $\bullet$                                               | $\bullet$                                                                    | $\bullet$                                                                   |
|                                                                                                    | Автоматический подъем момента                                                                |  |                                   |                                                        | $\bullet$                                                                                                    | $\bullet$                                               | $\bullet$                                                                    | $\bullet$                                                                   |
|                                                                                                    | Векторное управление динамическим моментом                                                   |  |                                   |                                                        | $\bullet$                                                                                                    | $\equiv$                                                | $\bullet$                                                                    |                                                                             |
| Управление                                                                                                    | Бездатчиковое векторное управление с расчетной ОС                                            |  |                                   |                                                        | $\bullet$                                                                                                    | $\overline{\phantom{0}}$                                | $\overline{\phantom{0}}$                                                     | $\overline{\phantom{0}}$                                                    |
|                                                                                                    | Векторное управление с обратной связью                                                       |  |                                   |                                                        |                                                                                                    | $\overline{\phantom{0}}$                                | $\overline{\phantom{0}}$                                                     | $\qquad \qquad -$                                                           |
|                                                                                                    |                                                                                              |  |                                   |                                                        | $\bullet$<br>$\overline{2}$                                                                                                | $\overline{\phantom{0}}$                                | 1                                                                            | $\overline{\phantom{0}}$                                                    |
|                                                                                                    | Аналоговый                                                                                   |  | $-10.0$ $. + 10 B$<br>$0.1 + 10B$ |                                                        | $\overline{\phantom{0}}$                                                                                                   | 2                                                       | $\qquad \qquad -$                                                            | 1                                                                           |
|                                                                                                    | ВХОД                                                                                         |  | 4.20 MA                           |                                                        | 1                                                                                                    | $\mathbf{1}$                                            | $\qquad \qquad -$                                                            | 1                                                                           |
|                                                                                                    |                                                                                              |  | $0.1 + 10 B / 4.20 MA$            |                                                        | -                                                                                                    | $\qquad \qquad -$                                       | 1                                                                            | -                                                                           |
|                                                                                                    |                                                                                              |  | 0.10B                             |                                                        | $\overline{a}$                                                                                                    | $\mathbf{1}$                                            | $\qquad \qquad -$                                                            | $\mathbf{1}$                                                                |
|                                                                                                    | Аналоговый                                                                                   |  | 4.20 MA                           |                                                        | $\overline{\phantom{0}}$                                                                                                   | $\qquad \qquad -$                                       | $\overline{\phantom{0}}$                                                     | $\overline{\phantom{0}}$                                                    |
| Входы/Выходы (количество)                                                                                                    | ВЫХОД                                                                                        |  | 0.10B/4.20mA                      |                                                        | 2<br>$\overline{\phantom{0}}$                                                                                              | $\mathbf{1}$<br>$\overline{\phantom{0}}$                | $\overline{\phantom{0}}$<br>1                                                | $\overline{\phantom{0}}$                                                    |
|                                                                                                    | 0.10В / Импульсный выход<br>Импульсный вход задания 100 кГц [Х7] (программируемый            |  |                                   |                                                        |                                                                                                    |                                                         |                                                                              |                                                                             |
|                                                                                                    | дискретный вход)                                                                             |  |                                   |                                                        | $\mathbf{1}$                                                                                                    | -                                                       |                                                                              |                                                                             |
|                                                                                                    | Дискретный<br>вход                                                                           |  | Программируемый дискретный вход   |                                                        | 9                                                                                                    | 7                                                       | $\overline{7}$                                                               | 5                                                                           |
|                                                                                                    |                                                                                              |  |                                   | Аппаратный вход безопасного останова                   | $\mathbf{1}$                                                                                                    | $\overline{\phantom{0}}$                                | $\overline{\phantom{0}}$                                                     |                                                                             |
|                                                                                                    |                                                                                              |  | (EN954-1, кат.3)                  |                                                        |                                                                                                    |                                                         |                                                                              |                                                                             |
|                                                                                                    | Дискретный<br>Программируемый транзисторный выход<br>Программируемый релейный выход<br>выход |  |                                   |                                                        | 4<br>$\overline{c}$                                                                                                    | 3<br>$\overline{c}$                                     | $\overline{2}$<br>1                                                          | 1<br>1                                                                      |
|                                                                                                    |                                                                                              |  |                                   |                                                        | $\bullet$                                                                                                    | $\bullet$                                               | $\overline{\phantom{0}}$                                                     | $\overline{\phantom{0}}$                                                    |
| Клеммы дополнительного питания платы управления (1 х 380B)<br>Встроенный тормозной транзистор<br>Встроенный тормозной резистор           |                                                                                              |  |                                   |                                                        |                                                                                                    |                                                         |                                                                              |                                                                             |
|                                                                                                    |                                                                                              |  |                                   |                                                        | $\bullet$<br>(до 22 кВт)                                                                                                   |                                                         | $\bullet$                                                                    |                                                                             |
|                                                                                                    |                                                                                              |  |                                   |                                                        | (до 7.5 кВт)                                                                                                    |                                                         |                                                                              | (спец.модели от<br>1.5 до 4 кВт)                                            |
| Выносной базовый пульт управления<br>(удаление до 20 м стандартным LAN-кабелем (RJ45))                                                   |                                                                                              |  |                                   |                                                        | Опция (TP-E1U)<br>(с USB-портом и памятью<br>на 1 комплект<br>параметров и 1<br>сохранение текущей<br>информации о работе) | (с памятью на<br>1 комплект<br>параметров)              |                                                                              | Опция                                                                       |
| Пульт с графическим ЖК-дисплеем и памятью на 3 комплекта<br>параметров                                                                   |                                                                                              |  |                                   |                                                        | Опция<br>(TP-G1-J1)                                                                                                    | Опция<br>(TP-G1 или TP-G1-J1)                           |                                                                              |                                                                             |
| Разъем пульта<br>Интерфейс RS-485<br>Клеммы DX+, DX-<br>Опциональная плата (RS)                                                          |                                                                                              |  |                                   |                                                        |                                                                                                    |                                                         |                                                                              |                                                                             |
|                                                                                                    |                                                                                              |  |                                   |                                                        | (порт 1)<br>$\bullet$                                                                                                    | (порт 1)                                                | (порт 1)                                                                     |                                                                             |
|                                                                                                    |                                                                                              |  |                                   |                                                        | (порт 2)                                                                                                    |                                                         |                                                                              |                                                                             |
|                                                                                                    |                                                                                              |  |                                   |                                                        |                                                                                                    | $\bullet$<br>(порт 2)                                   | $\bullet$<br>(порт 2)                                                        |                                                                             |
| Доп. платы полевых шин                                                                                                    |                                                                                              |  |                                   |                                                        | ProfibusDP, CAN Open,<br>Device Net, CC-Link,<br>T-Link                                                                    | ProfibusDP,<br>LonWorks,<br>Device Net,<br>CC-Link      | ProfibusDP,<br>Device Net.<br>CC-Link                                        |                                                                             |
|                                                                                                    | Доп. платы                                                                                   |  | Плата энкодера /                  |                                                        |                                                                                                    |                                                         |                                                                              |                                                                             |
|                                                                                                    | обратной                                                                                     |  |                                   | импульсного задания скорости (PG)                      |                                                                                                    |                                                         |                                                                              |                                                                             |
|                                                                                                    | СВЯЗИ                                                                                        |  |                                   | Плата синхронизации по положению (SY)                  | $\bullet$                                                                                                    | $\equiv$                                                |                                                                              | -                                                                           |
| Доп. плата релейных выходов (кол-во выходов) (RY)                                                                                        |                                                                                              |  |                                   |                                                        | $\bullet$ (2 х 2 платы)                                                                                                    | $\bullet$ (3)                                           |                                                                              |                                                                             |
| Доп. платы цифрового двоичного ввода/вывода (DI, DO, DIO)                                                                                |                                                                                              |  |                                   |                                                        | • (DI: 16 бит, DO: 8 бит)                                                                                                  | $\overline{\phantom{0}}$                                | $\bullet$ (DIO: 12/8 бит)                                                    |                                                                             |
|                                                                                                    |                                                                                              |  |                                   | Доп. плата аналоговых входов/выходов (AIO)             | $\bullet$                                                                                                    | $\qquad \qquad -$                                       |                                                                              | $\overline{\phantom{0}}$                                                    |
|                                                                                                    | Максимальное количество дополнительных плат                                                  |  |                                   |                                                        | 3                                                                                                    | $\overline{2}$                                          | 1                                                                            | $\mathbf{1}$                                                                |
|                                                                                                    | Стандартный ПИД-регулятор<br>Расширенный ПИД-регулятор (спящий режим, аварийный              |  |                                   |                                                        | $\bullet$                                                                                                    | ٠                                                       | $\bullet$                                                                    | ٠                                                                           |
|                                                                                                    |                                                                                              |  | сигнал ПИД, антираскрутка и др.)  |                                                        | $\bullet$                                                                                                    | Ċ                                                       |                                                                              |                                                                             |
| функции                                                                                                    |                                                                                              |  |                                   | Каскад-контроллер (управление производительностью      |                                                                                                    |                                                         |                                                                              |                                                                             |
|                                                                                                    | группы насосов)                                                                              |  |                                   |                                                        |                                                                                                    | $\bullet$                                               |                                                                              |                                                                             |
|                                                                                                    |                                                                                              |  |                                   | ПИД-регулятор натяжения (dancer control)               | $\bullet$                                                                                                    | $\overline{\phantom{0}}$                                | $\bullet$                                                                    |                                                                             |
| Специальные<br>Функции для вертикально-подъемных приложений                                                                              |                                                                                              |  |                                   |                                                        | $\bullet$                                                                                                    | $\overline{\phantom{0}}$                                | $\bullet$                                                                    |                                                                             |
|                                                                                                    |                                                                                              |  |                                   | Переключение на дополнительные двигатели (кол-во)      | (4)                                                                                                    | $\overline{\phantom{0}}$                                | $\bullet$ (2)                                                                |                                                                             |
|                                                                                                    |                                                                                              |  |                                   | Управление позиционированием (с платой обратной связи) | $\bullet$                                                                                                    | -                                                       | $\bullet$                                                                    | -                                                                           |
|                                                                                                    | Программируемые логические блоки для входов/выходов                                          |  |                                   |                                                        | $\bullet$                                                                                                    | -                                                       |                                                                              | -                                                                           |

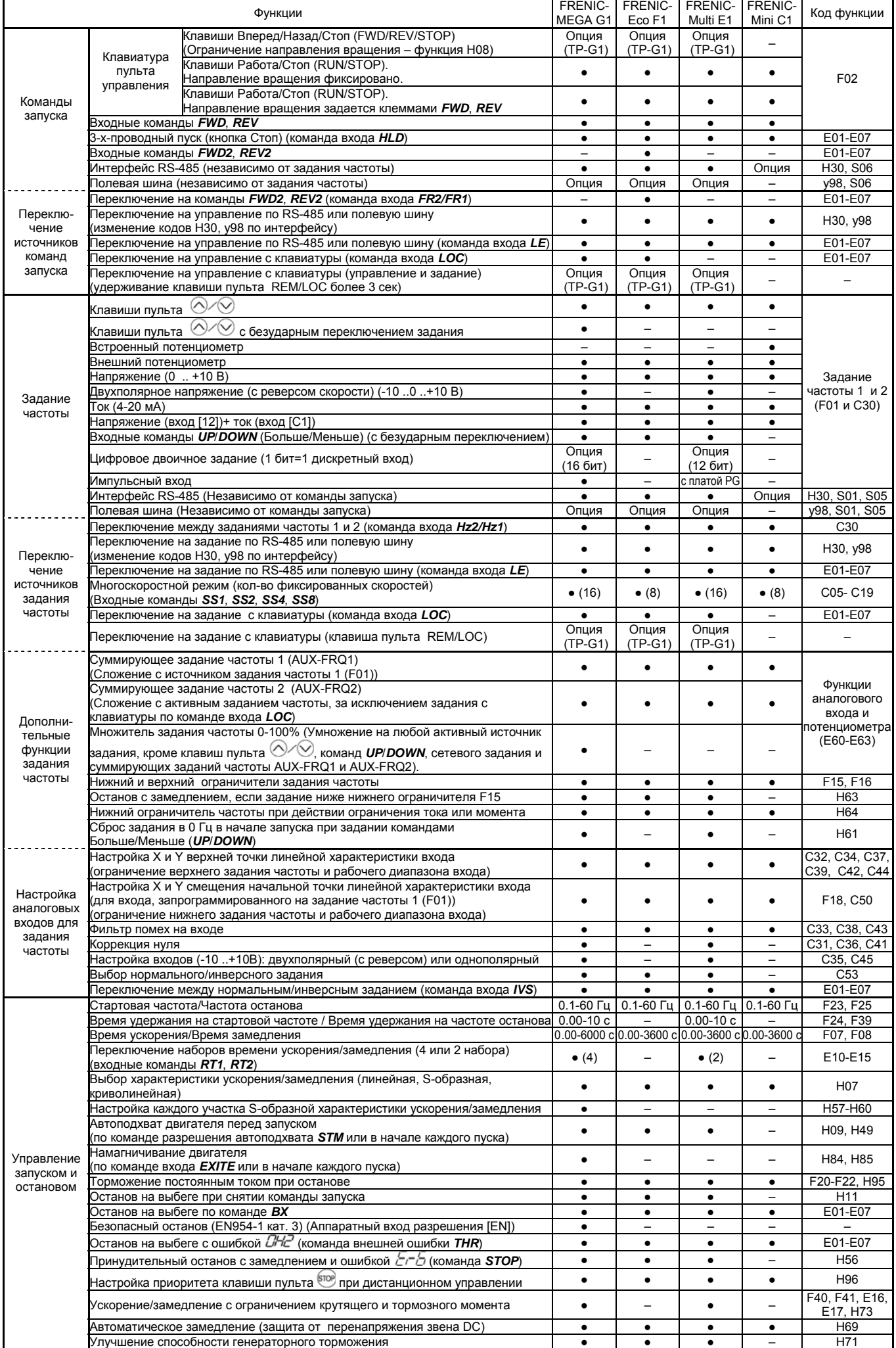

## **2. УПРАВЛЕНИЕ ЗАПУСКОМ, ОСТАНОВОМ И ЗАДАНИЕМ ЧАСТОТЫ**

## **3. ФУНКЦИИ УПРАВЛЕНИЯ И РАБОТЫ**

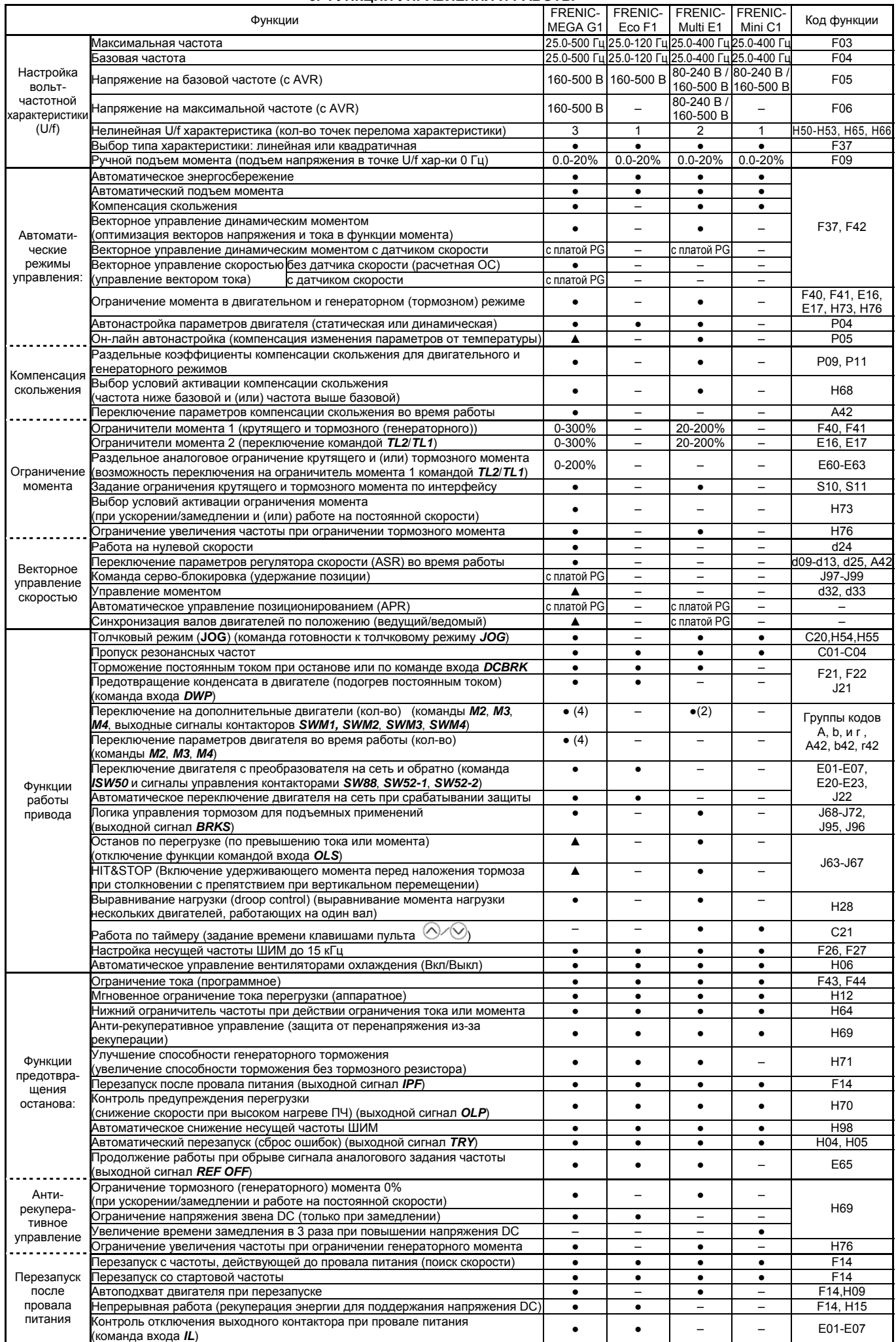

▲ Функции не доступны в ранних версиях ПЧ

## **4. ПИД-РЕГУЛИРОВАНИЕ**

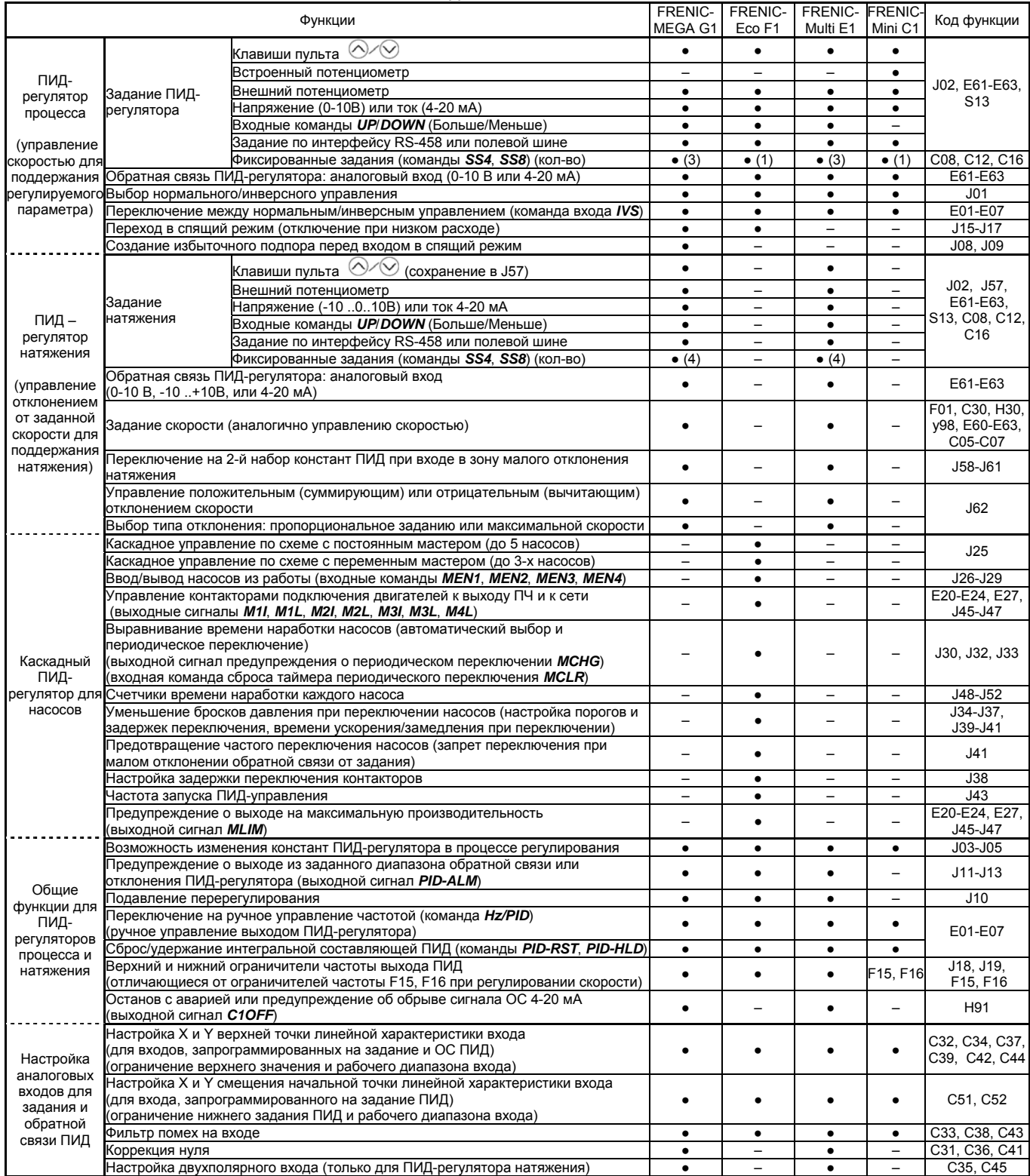

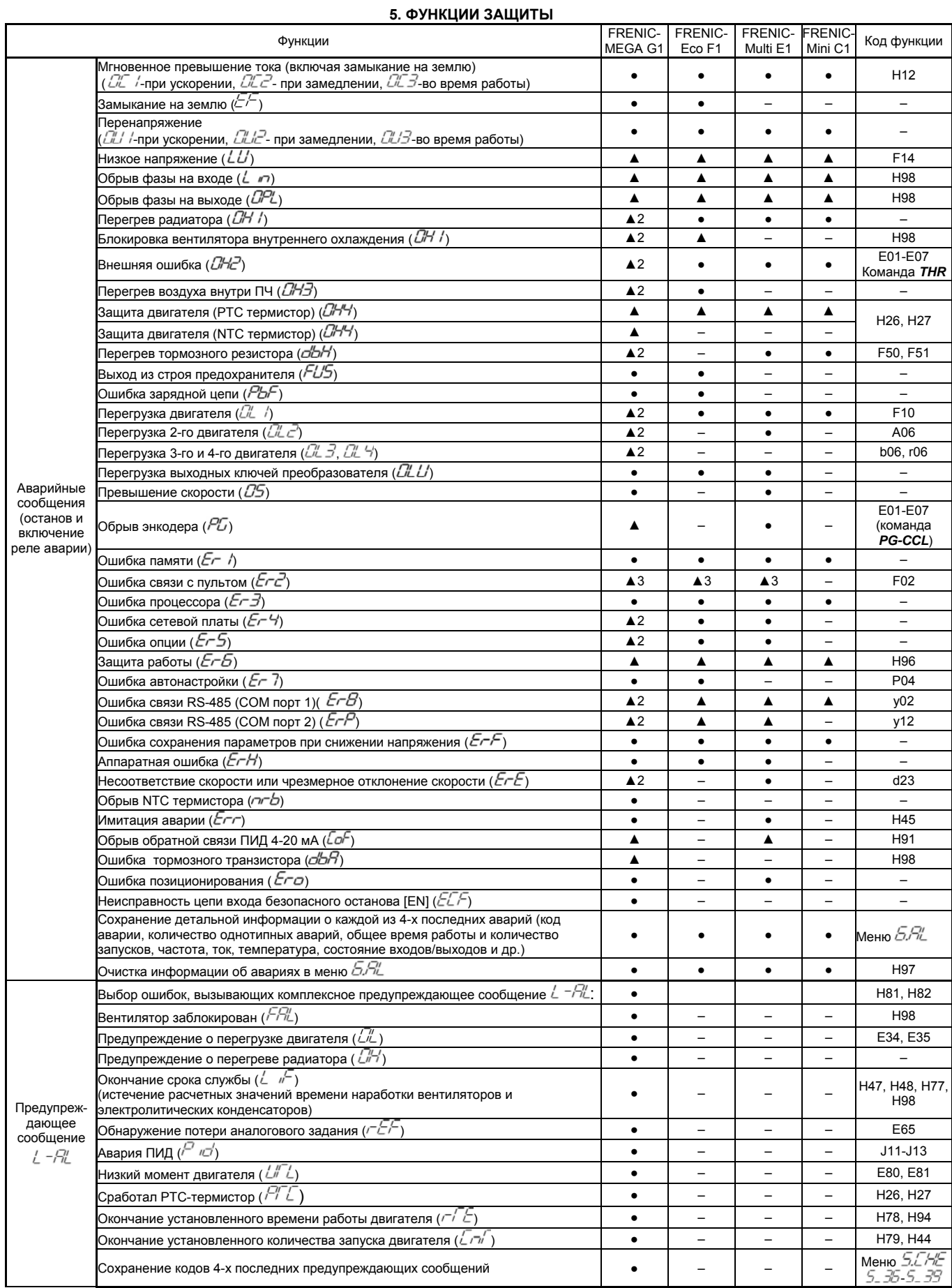

▲ – В зависимости от соответствующих функциональных кодов отключение по аварии может быть отменено.

 $\blacktriangle$ 2 – Ошибка может быть переведена в разряд предупреждающего сообщения  $\iota^{-\prime\gamma\prime\prime}$  без остановки двигателя (коды H81, H82)

▲3 – Ошибка связи с пультом *⊏г-с*' при отсоединении пульта во время работы не будет срабатывать, если источником команды запуска не является клавиатура пульта.

## **6. ВЫХОДНЫЕ СИГНАЛЫ**

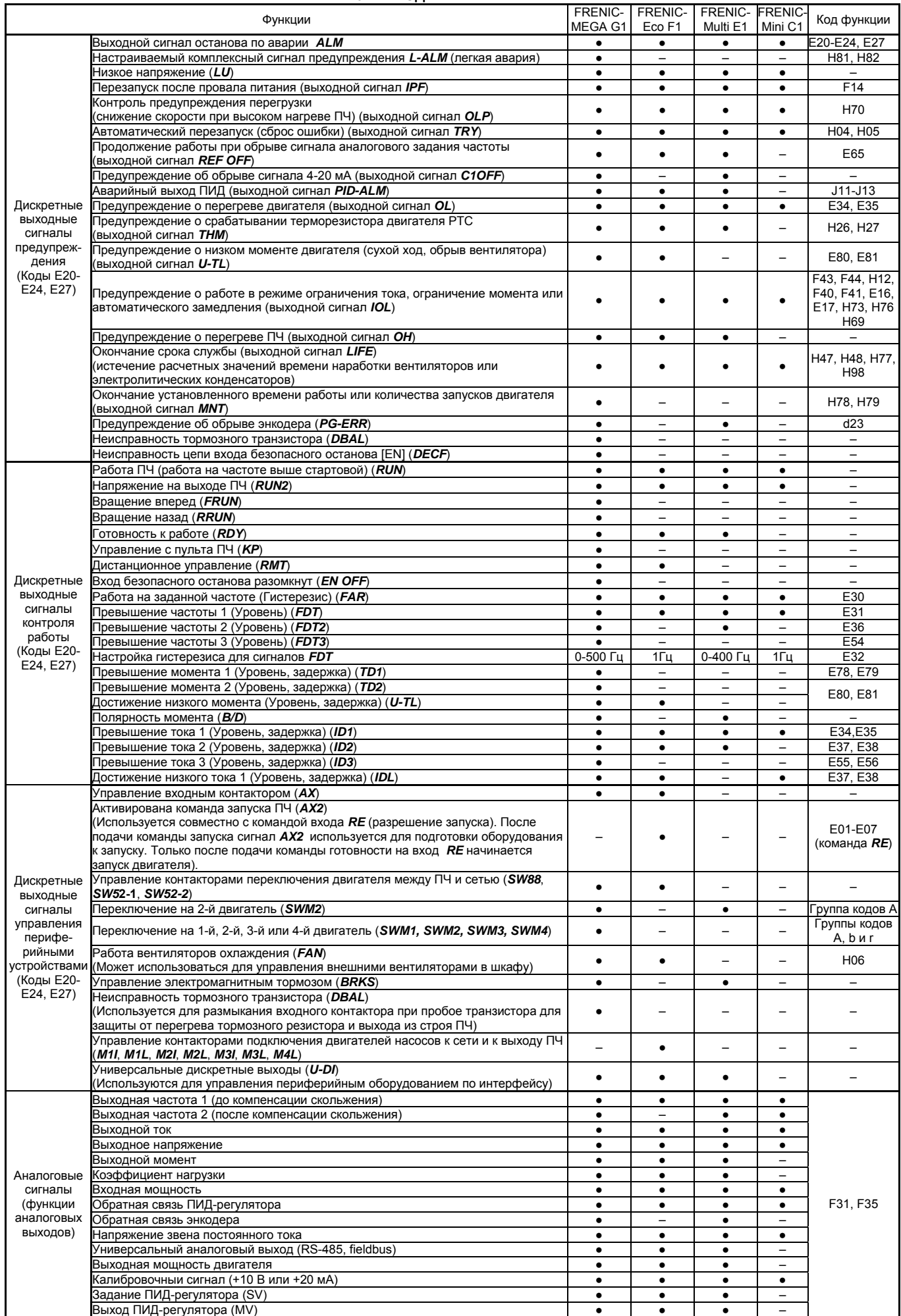

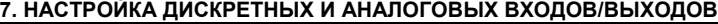

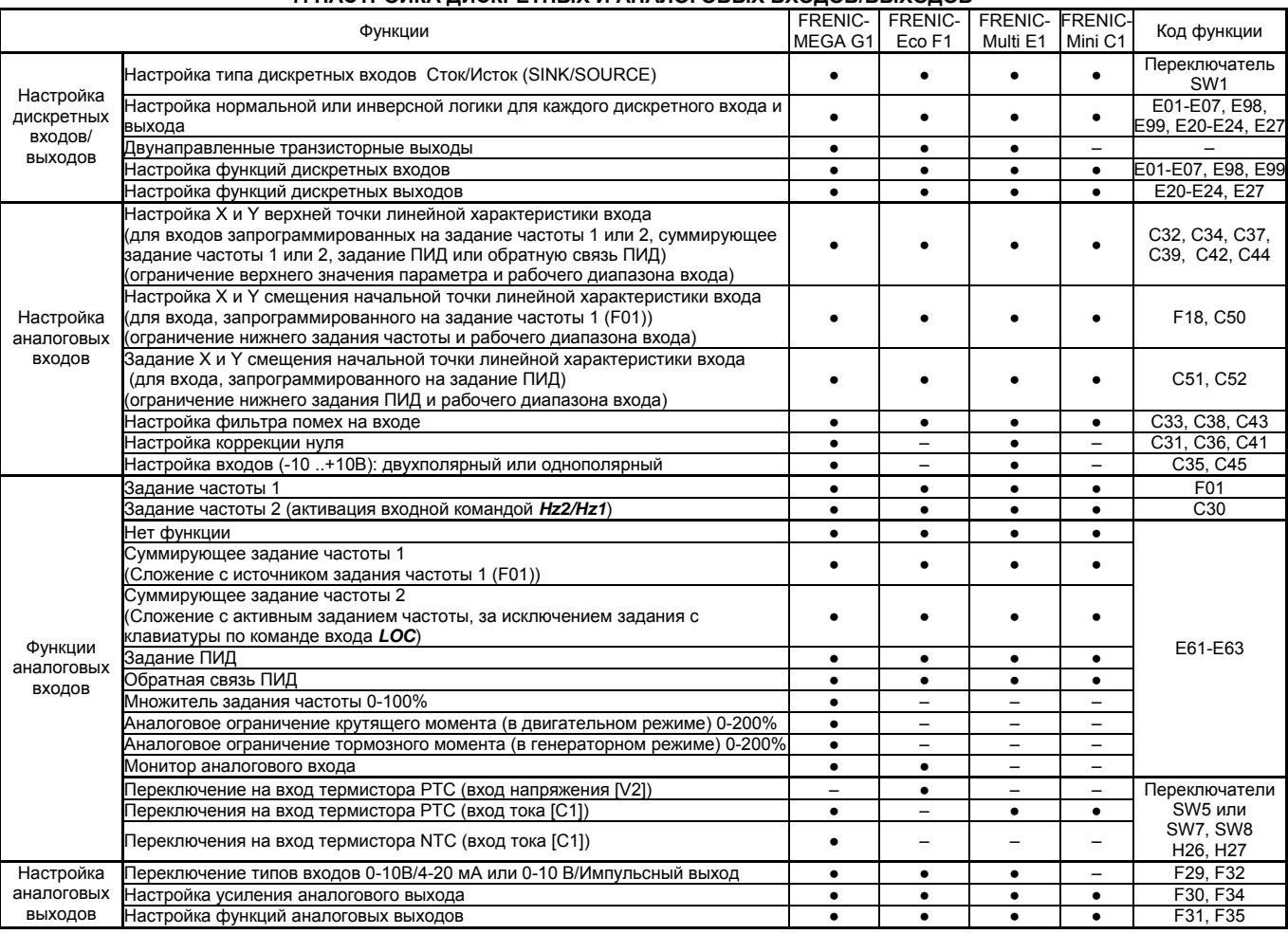

## **8. УПРАВЛЕНИЕ ПО RS-485 ИЛИ ПОЛЕВОЙ ШИНЕ**

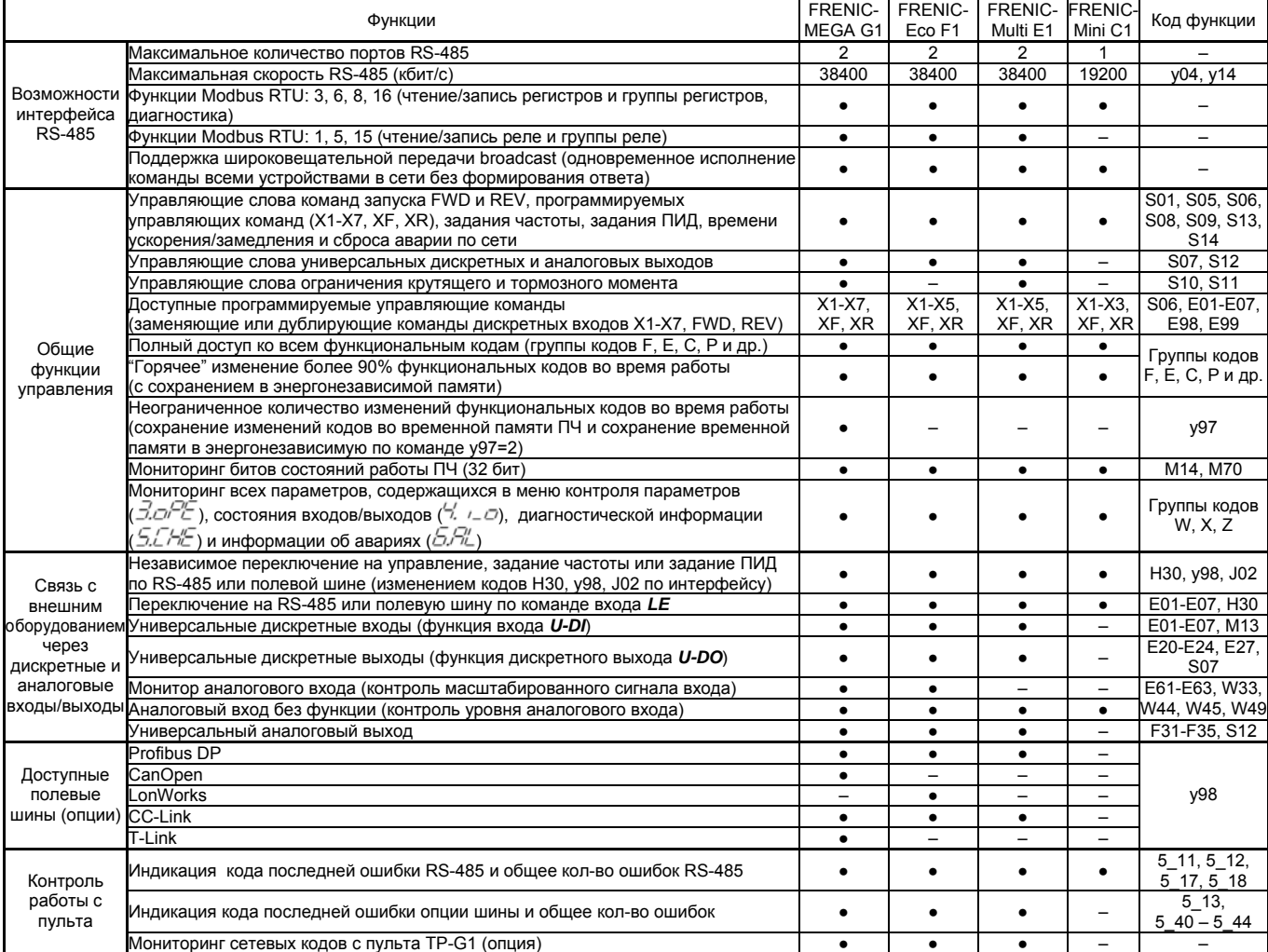

### **9. ФУНКЦИИ ДЛЯ ПРОВЕДЕНИЯ ТЕХНИЧЕСКОГО ОБСЛУЖИВАНИЯ**

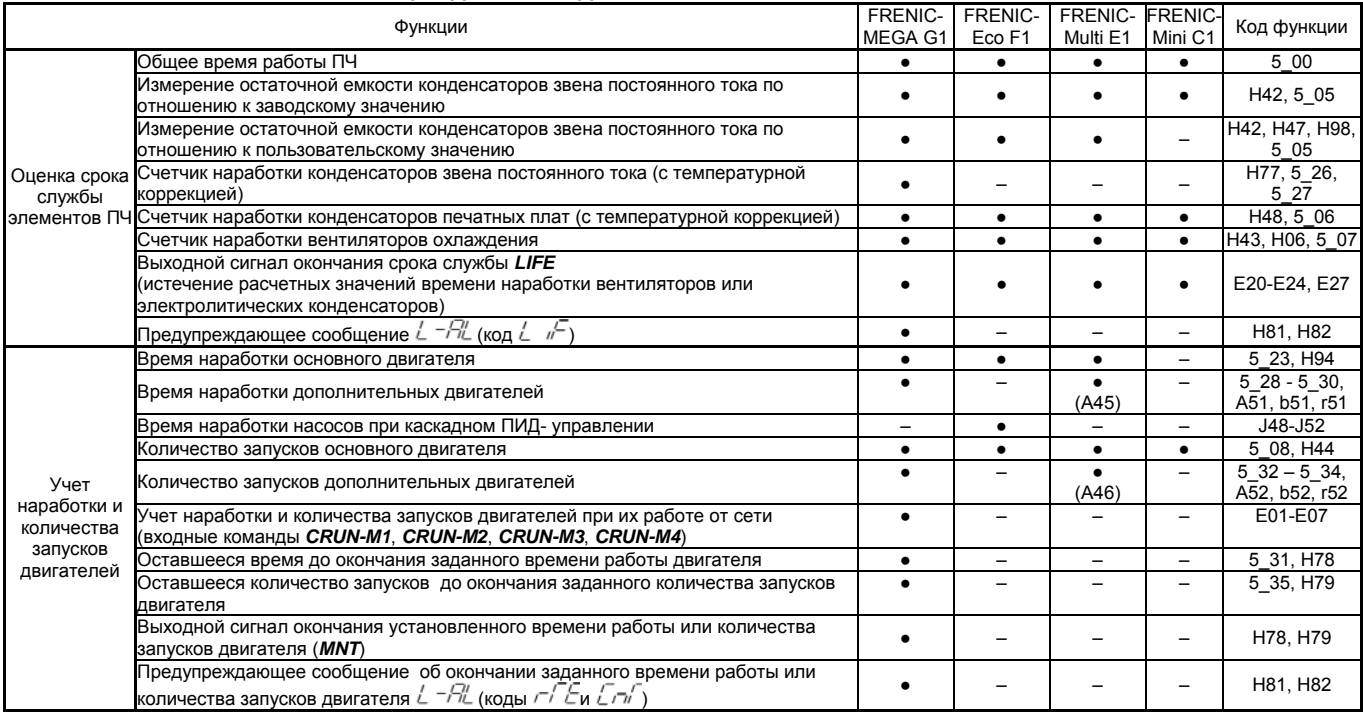

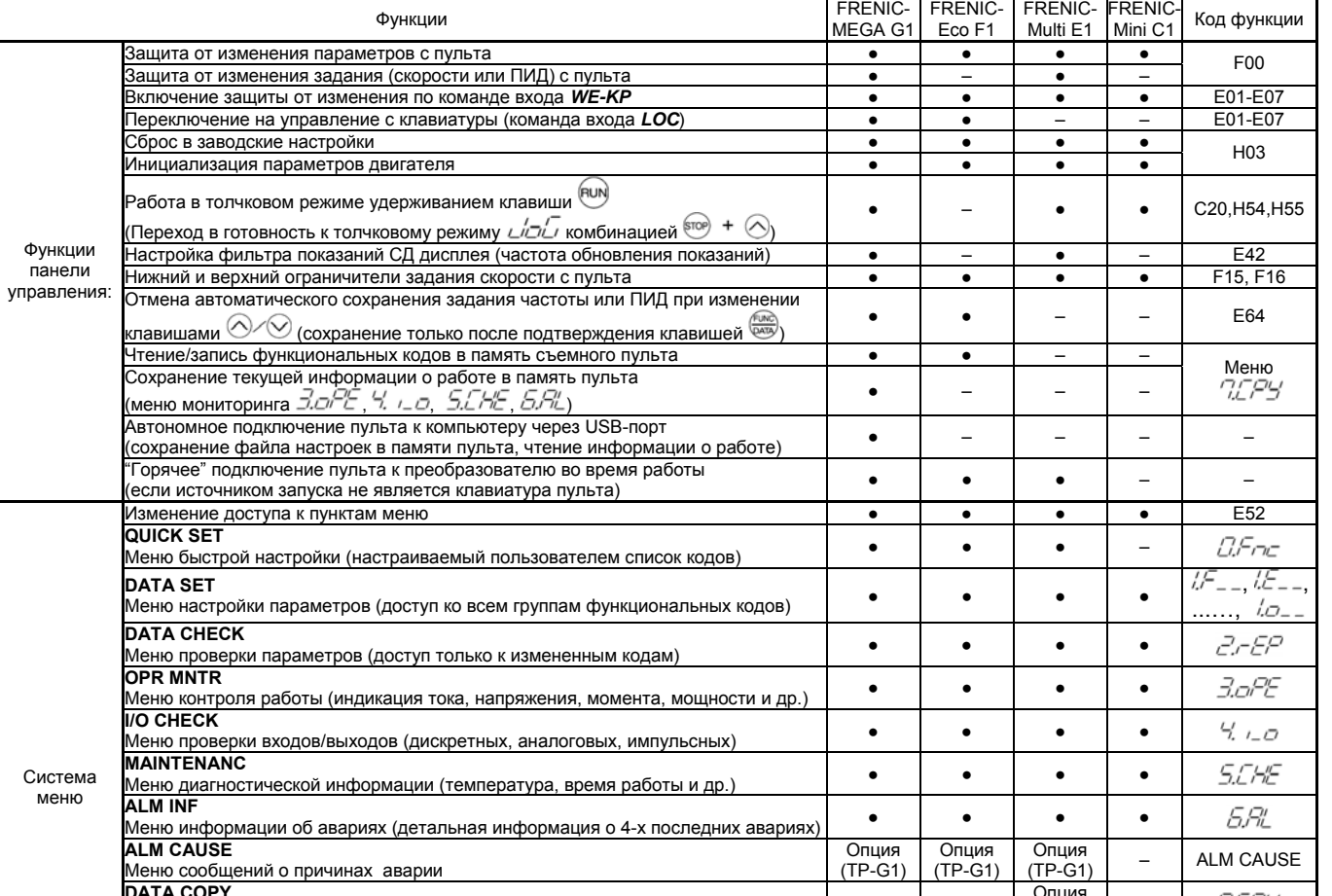

#### **10. ПАНЕЛЬ УПРАВЛЕНИЯ**

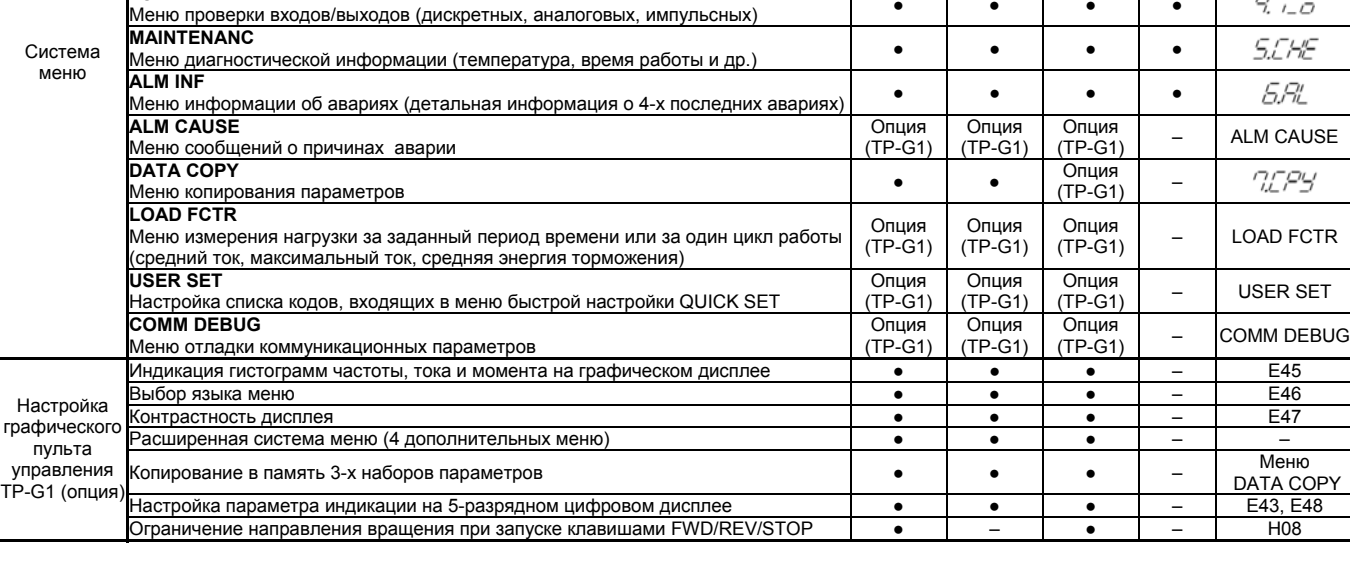

## **11. ФУНКЦИИ МОНИТОРИНГА**

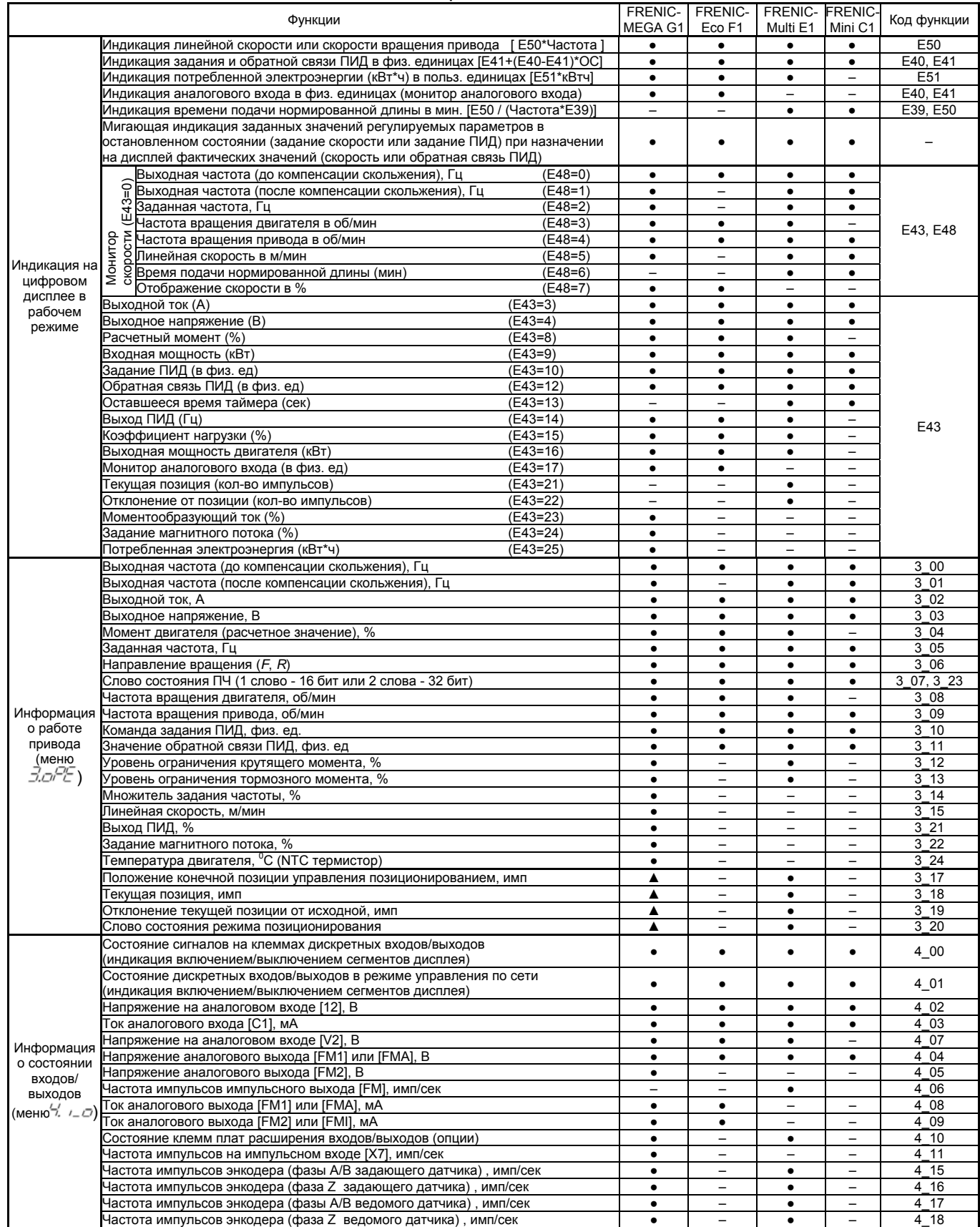

▲ Функции не доступны в ранних версиях ПЧ

## **11. ФУНКЦИИ МОНИТОРИНГА (ПРОДОЛЖЕНИЕ)**

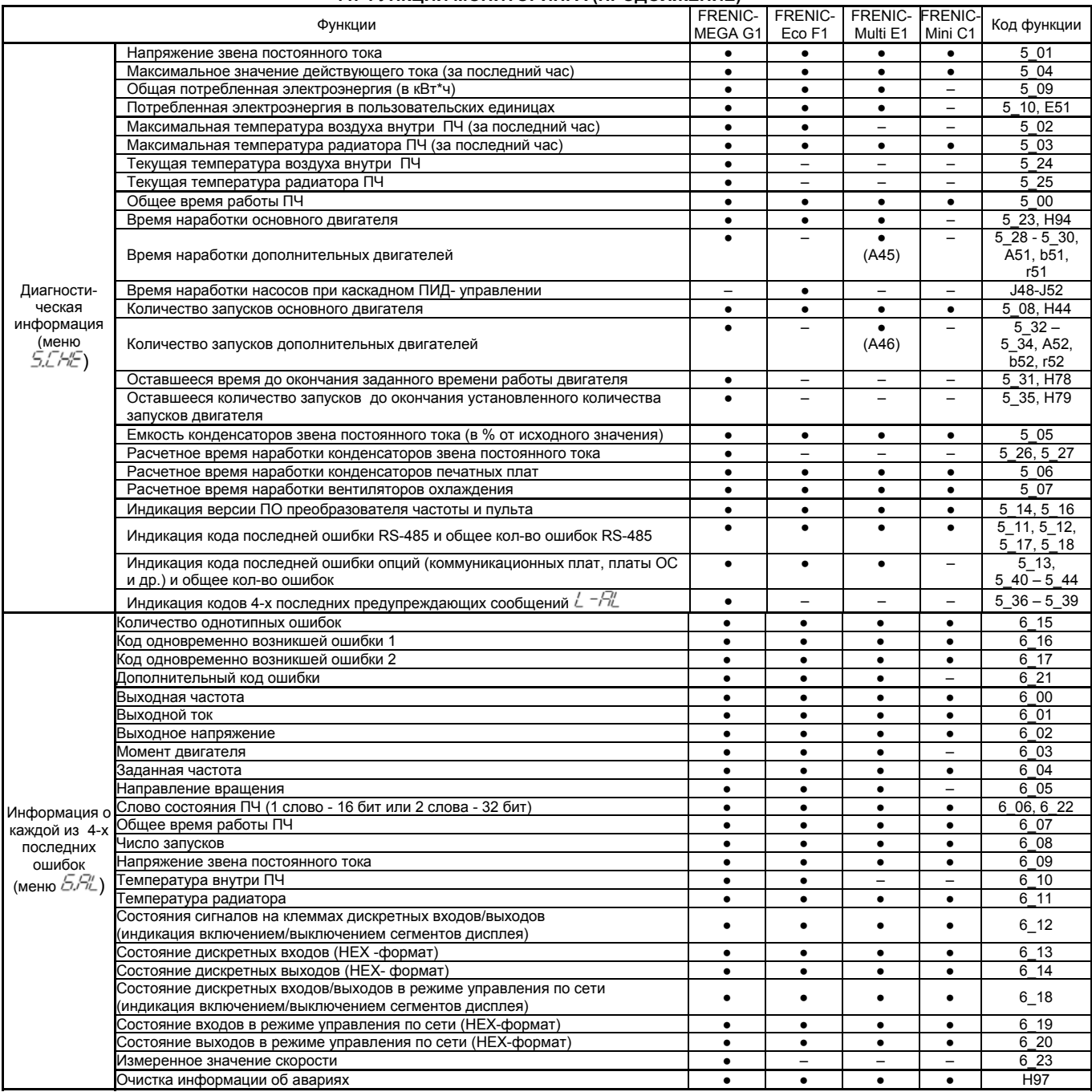

Соколов В.В., к.т.н. 15.09.08